# Homework 3.3: Numerical Calculus

Andy Long, Spring, 2024

# #1 and 2, p. 129

- 1. Modify the Neville's method pseudo-code on page 119 to produce pseudo-code for computing the coefficients of  $N_n$ .
- 2.  $\bigcup$  Modify the Neville's method Octave code on page 120 to produce octave code for computing the coefficients of  $N_n$ . Test it by computing  $N_2$  interpolating  $f(x) = e^x$  at  $x = 0, 1, 2$  and comparing your result to that on page 124.

### #1. Newton Polynomials: Divided differences is how we compute the coefficients of the Newton Polynomial:

### Define divided differences:

Definition  $[edit]$ 

Given  $n + 1$  data points

 $(x_0,y_0),\ldots,(x_n,y_n)$ 

where the  $x_k$  are assumed to be pairwise distinct, the forward divided differences are defined as:

 $k \in \{0, \ldots, n\}$  $[y_k] := y_k,$  $[y_k, \ldots, y_{k+j}] := \frac{[y_{k+1}, \ldots, y_{k+j}] - [y_k, \ldots, y_{k+j-1}]}{x_{k+j} - x_k}, \qquad k \in \{0, \ldots, n-j\}, j \in \{1, \ldots, n\}.$ 

```
In[3628]:= dividedDifference[data_, verbose_] :=
       Module[{n = Length[data], xs, ys, i, j, p},
        p = ConstantArray[0, {n, n}];
        {xs, ys} = Transpose[data]; (* The data is a list of coordinates *)
        p〚All, 1〛 = ys; (* We initialize the first column of p with the y-values *)
        For [j = 2, j \leq n+1, j++)For[i = 1, i ≤ n + 1 - j, i++,
            p〚i, j〛 = (* Successive columns are filled with divided differences,
              from the previous column. *)
               (p[[i + 1, j - 1]] - p[[i, j - 1]]) / (xs[[i + j - 1]] - xs[[i]]));];
        ];
        If[verbose, Print[MatrixForm[p]]];
        p〚1, All〛
       ]
```
#### #2. Let's test out our code:

```
In[3629]:= xpoints = {0.0, 1.0, 2.0};
      ypoints = E^xpoints;
      newtonCoefs = dividedDifference[Transpose[{xpoints, ypoints}], True]
               1. 1.71828182845905 1.47624622100628
        2.71828182845905 4.67077427047161 0
       \begin{array}{ccc} \sqrt{7.38905609893065} & & 0 \end{array}Out[3631]= {1., 1.71828182845905, 1.47624622100628}
```
It appears to be working. At least it matches what's given on p. 124.

# This will be useful: Hornerize the Newton Polynomial

```
In[3632]:= interpolator[x_, coefs_, xs_, verbose_] :=
       Module[
         {result, n = Length[xs]},
        result = coefs〚n〛;
        For[i = n - 1, i > 0, i -1]If[verbose, Print[{xs〚i〛, coefs〚i〛}]];
          result = coefs〚i〛 + (x - xs〚i〛) result;
        ];
        result
       ]
```
# #3, p. 129

3. Let  $f(0.1) = 0.12$ ,  $f(0.2) = 0.14$ ,  $f(0.3) = 0.13$ , and  $f(0.4) = 0.15$ .

- (a) Find the leading coefficient of the polynomial of least degree interpolating these data.
- (b) Suppose, additionally, that  $f(0.5) = 0.11$ . Use your previous work to find the leading coefficient of the polynomial of least degree interpolating all of the data.

```
In[3633]:= newtonCoefs = dividedDifference[
```

```
\{(0.1, 0.12), (0.2, 0.14), (0.3, 0.13), (0.4, 0.15), (0.5, 0.11)\}, True]
```

```
0.12 0.2 -1.5 10. -62.50.14 - 0.1 1.5 -15. 0
      0.13 0.2 -3. 0 0
      0.15 - 0.4 0 0 0
      0.11 0 0 0 0
Out[3633]= \{0.12, 0.2, -1.5, 10., -62.5\}
```

```
In[3634]: data = {{0.1, 0.12}, {0.2, 0.14}, {0.3, 0.13}, {0.4, 0.15}, {0.5, 0.11}};
      {xpoints, ypoints} = Transpose[data];
      newtonCoefs = dividedDifference[data, True]
      Show[
      Plot[interpolator[x, newtonCoefs, xpoints, False],
        {x, Min[xpoints], Max[xpoints]}],
       ListPlot[Transpose[{xpoints, ypoints}], PlotStyle → {PointSize → Large}],
       PlotRange → All
      ]
       0.12 0.2 -1.5 10. -62.50.14 - 0.1 1.5 -15. 0
       0.13 0.2 -3. 0 0
       0.15 - 0.4 0 0 0
       0.11 0 0 0 0
Out[3636]= \{0.12, 0.2, -1.5, 10., -62.5\}Out[3637]= 0.13
                  0.2 0.3 0.4 0.5
      0.12
      0.14
     0.15
```
# #4, p. 129

4. Find a Newton form of the polynomial of degree at most 3 interpolating the points  $(1, 2), (2, 2), (3, 0)$  and  $(4, 0)$ . <sup>[8]</sup>

# (solution p. 277 (288))

```
In[3638]:= data = {{1, 2}, {2, 2}, {3, 0}, {4, 0}};
       {xpoints, ypoints} = Transpose[data];
       newtonCoefs = dividedDifference[data, True]
      Show[
        Plot[interpolator[x, newtonCoefs, xpoints, False],
         {x, Min[xpoints], Max[xpoints]}],
        ListPlot[Transpose[{xpoints, ypoints}], PlotStyle → {PointSize → Large}],
        PlotRange → All
       ]
        2 0 -1 \frac{2}{3}2 -2 1 00 0 0 0
          0 0 0 0
Out[3640]= \{2, 0, -1, \frac{2}{\sqrt{2}}\}3
                    \left\{ \right.Out[3641]=
                 1.5 2.0 2.5 3.0 3.5 4.0
       -0.50.5
       1.0
       1.5
       2.0
       2.5
```
### #5, p. 129

5. Use the method of divided differences to find the at-most-second-degree polynomial interpolating the points  $(0, 10)$ ,  $(30, 58), (1029, -32).$ <sup>[A]</sup>

# (solution p. 277 (288))

```
In[3642]:= data = {{0, 10}, {30, 58}, {1029, -32.0}};
     {xpoints, ypoints} = Transpose[data];
     newtonCoefs = dividedDifference[data, True]
     Show[
      Plot[interpolator[x, newtonCoefs, xpoints, False],
       {x, Min[xpoints], Max[xpoints]}],
      ListPlot[Transpose[{xpoints, ypoints}], PlotStyle → {PointSize → Large}],
      PlotRange → All
     ]
       10 \frac{8}{5}-0.0016424587853159358 -0.0900900900900901 0
       -32. 0 0
Out[3644]= \{10, 85
            , -0.00164245878531593Out[3645]=
200
               200 400 600 800 1000
     100
     300
     400
```

```
#6, p. 129<br>6. Use divided differences to find an interpolating polynomial for the data f(1) = 0.987, f(2.2) = -0.123, and f(3) =0.432. [S]
In[3646]:= data = {{1, 0.987}, {2.2, -0.123}, {3, 0.432}};
       {xpoints, ypoints} = Transpose[data];
       newtonCoefs = dividedDifference[data, True]
       Show[
        Plot[interpolator[x, newtonCoefs, xpoints, False],
         {x, Min[xpoints], Max[xpoints]}],
        ListPlot[Transpose[{xpoints, ypoints}], PlotStyle → {PointSize → Large}],
        PlotRange → All
       ]
        0.987 -0.925 0.809375
        -0.123 0.69375 0
        0.432 0 0
Out[3648]= { 0.987, -0.925, 0.809375}
       1.0<sub>1</sub>0.8
      0.6
Out[3649]=
      0.4
      0.2
                     1.5 2.0 2.5 3.0
```
# #7, p. 129

7. Create a divided differences table for the following data using only pencil and paper.

$$
f(1.2) = 2.2
$$
  $f(1.4) = 2.1$   $f(1.6) = 2.3$ 

- (a) What is the interpolating polynomial of degree at most 2? Does it actually have degree 2?
- (b) Write down two distinct linear interpolating polynomials for this data based on your table.

```
In[3650]:= data = {{1.2, 2.2}, {1.4, 2.1}, {1.6, 2.3}};
      {xpoints, ypoints} = Transpose[data];
      newtonCoefs = dividedDifference[data, True]
      Show[
      Plot[interpolator[x, newtonCoefs, xpoints, False],
        {x, Min[xpoints], Max[xpoints]}],
       ListPlot[Transpose[{xpoints, ypoints}], PlotStyle → {PointSize → Large}],
       PlotRange → All
      ]
       2.2 -0.500000000000001 3.74999999999999
       2.1 0.999999999999998 0
       2.3 0 0
Out[3652]= {2.2, -0.500000000000001, 3.74999999999999}
Out[3653]=
                  1.3 1.4 1.5 1.6
     2.15
     2.20
     2.25
     2.30
```
## #8, p. 129

- 8. Use divided differences to find the at-most-cubic polynomial of exercise 19 of section 3.2. Does it have the expected degree?  $[$ <sup>A</sup> $]$
- 19. The interpolating polynomial on  $n+1$  points does not always have degree n. It has degree at most n. Plot the data  $(1, 1), (2, 3), (3, 5),$  and  $(4, 7),$  and make a conjecture as to the degree of the polynomial interpolating these four points. What led you to your conjecture?

```
In[3654]:= data = {{1, 1}, {2, 3}, {3, 5}, {4, 7}};
      {xpoints, ypoints} = Transpose[data];
      newtonCoefs = dividedDifference[data, True]
      Show[
       Plot[interpolator[x, newtonCoefs, xpoints, False],
         {x, Min[xpoints], Max[xpoints]}],
       ListPlot[Transpose[{xpoints, ypoints}], PlotStyle → {PointSize → Large}],
       PlotRange → All
      ]
       1 2 0 0
       3 2 0 0
       5 2 0 0
       7 0 0 0
Out[3656]= {1, 2, 0, 0}
Out[3657]= 4
               1.5 2.0 2.5 3.0 3.5 4.0
      2
      3
      5
      6
      7
```
Well, looking at the data, the expected degree is 1 -- so it depends on what one means by "expected"...:)

#9, p. 129

9. Find the degree at most two interpolating polynomial of the form

$$
p_n(x) = a_0 + a_1(x-x_0) + a_2(x-x_0)(x-x_1) + \cdots + a_n(x-x_0)(x-x_1)\cdots(x-x_{n-1})
$$

for the data in the table.  $\,$ 

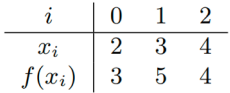

```
In[3658]:= data = {{2, 3}, {3, 5}, {4, 4}};
       {xpoints, ypoints} = Transpose[data];
       newtonCoefs = dividedDifference[data, True]
       Show[
        Plot[interpolator[x, newtonCoefs, xpoints, False],
         {x, Min[xpoints], Max[xpoints]}],
        ListPlot[Transpose[{xpoints, ypoints}], PlotStyle → {PointSize → Large}],
        PlotRange → All
       ]
        3 2 -\frac{3}{2}5 - 1 04 0 0
Out[3660]= \{3, 2, -\frac{3}{2}\left\{ \right.Out[3661]= 4.0
                     2.5 3.0 3.5 4.0
       3.5
       4.5
       5.0
```
# #10, p. 129

10.  $\bigcirc$  Use the Octave code from question 2 to compute the interpolating polynomial of at most degree four for the data:

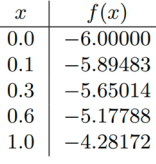

Then add  $f(1.1) = -3.9958$  to the table, and compute the interpolating polynomial of degree at most 5 using a calculator. You may use the Octave code to check your work.  $\mathbb{S}$ 

```
In[3662]:= data = {{0.0, -6.00000}, {0.1, -5.89483},
       \{0.3, -5.65014\}, \{0.6, -5.17788\}, \{1.0, -4.28172\}, \{1.1, -3.9958\}\};{xpoints, ypoints} = Transpose[data];
    newtonCoefs = dividedDifference[data, True]
    Show[
     Plot[interpolator[x, newtonCoefs, xpoints, False],
      {x, Min[xpoints], Max[xpoints]}],
     ListPlot[Transpose[{xpoints, ypoints}], PlotStyle → {PointSize → Large}],
     PlotRange → All
    ]
       -6. 1.0517 0.57249999999983 0.21500000000042 0.0630158730158206 0.01484126984132
     -5.89483 1.22345 0.701500000000008 0.278015873015862 0.0793412698412738 0
     -5.65014 1.5742 0.951714285714284 0.357357142857136 0 0
     -5.17788 2.2404 1.23759999999999 0 0 0
     -4.28172 2.8592 0 0 0 0
      -3.9958 0 0 0 0 0
```

```
Out[3664]= {-6., 1.0517, 0.572499999999983,
```
0.215000000000042, 0.0630158730158206, 0.014841269841321}

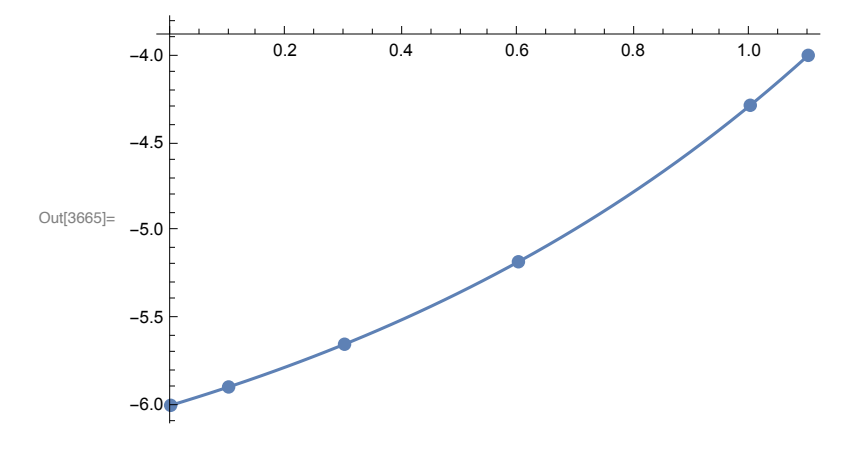

#11, p. 129

11.  $\bigcirc$  Use the Octave code from question 2 to find interpolating polynomials of degrees (at most) one, two, and three for the following data. Approximate  $f(8.4)$  using each polynomial.

> $f(8.1) = 16.94410, f(8.3) = 17.56492,$  $f(8.6) = 18.50515, f(8.7) = 18.82091$

```
In[3666]:= data = {{8.3, 17.56492}, {8.6, 18.50510}};
      {xpoints, ypoints} = Transpose[data];
      newtonCoefs = dividedDifference[data, True]
      estimate = interpolator[8.4, newtonCoefs, xpoints, False]
      Show[
       Plot[interpolator[x, newtonCoefs, xpoints, False],
         {x, Min[xpoints], Max[xpoints]}],
       ListPlot[Transpose[{xpoints, ypoints}], PlotStyle → {PointSize → Large}],
       ListPlot[{{8.4, estimate}}, PlotStyle → {Orange, PointSize → Large}],
       PlotRange → All
      ]
         17.56492 3.13393333333334
       18.5051 0 
Out[3668]= {17.56492, 3.13393333333334}
Out[3669]= 17.8783133333333
Out[3670]= 18.0
      17.8
      18.2
      18.4
```
8.35 8.40 8.45 8.50 8.55 8.60

```
In[3671]:= data = {{8.1, 16.94410}, {8.3, 17.56492}, {8.6, 18.50510}};
      {xpoints, ypoints} = Transpose[data];
      newtonCoefs = dividedDifference[data, True]
      estimate = interpolator[8.4, newtonCoefs, xpoints, False]
      Show[
       Plot[interpolator[x, newtonCoefs, xpoints, False],
         {x, Min[xpoints], Max[xpoints]}],
       ListPlot[Transpose[{xpoints, ypoints}], PlotStyle → {PointSize → Large}],
       ListPlot[{{8.4, estimate}}, PlotStyle → {Orange, PointSize → Large}],
       PlotRange → All
      ]
        16.9441 3.10409999999999 0.059666666666689
       17.56492 3.13393333333334 0
       \begin{array}{cccc} 18.5051 & 0 & 0 \end{array}Out[3673]= {16.9441, 3.10409999999999, 0.059666666666689}
Out[3674]= 17.87712
Out[3675]=
      17.5
      18.0
      18.5
```
8.2 8.3 8.4 8.5 8.6

```
In [3676]:= data = {{8.1, 16.94410}, {8.3, 17.56492}, {8.6, 18.50510}, {8.7, 18.82091}};
      {xpoints, ypoints} = Transpose[data];
      newtonCoefs = dividedDifference[data, True]
     estimate = interpolator[8.4, newtonCoefs, xpoints, False]
     Show[
      Plot[interpolator[x, newtonCoefs, xpoints, False],
        {x, Min[xpoints], Max[xpoints]}],
      ListPlot[Transpose[{xpoints, ypoints}], PlotStyle → {PointSize → Large}],
      ListPlot[{{8.4, estimate}}, PlotStyle → {Orange, PointSize → Large}],
      PlotRange → All
      ]
       16.9441 3.10409999999999 0.059666666666689 0.00125000000009922
       17.56492 3.13393333333334 0.0604166666667485 0
       18.5051 3.15810000000004 0 0
       18.82091 0 0 0 0
Out[3678]= {16.9441, 3.10409999999999, 0.059666666666689, 0.00125000000009922}
Out[3679]= 17.8771125
Out[3680]=
               8.2 8.3 8.4 8.5 8.6 8.7
      17.5
      18.0
      18.5
```
# #12, p. 129

- 12. Find a bound on the error in using the interpolating polynomial of question 6 to approximate  $f(2)$  assuming that all derivatives of f are bounded between  $-2$  and 1 over the interval [1,3].  $[$ <sup>[S]</sup>
- 6. Use divided differences to find an interpolating polynomial for the data  $f(1) = 0.987$ ,  $f(2.2) = -0.123$ , and  $f(3) =$  $0.432.$

Here's our author's solution (p. 278):

12: Since  $N_n$ ,  $L_n$ ,  $P_{0,n}$ , and  $P_n$  are all the same polynomial except possibly the form in which they are written, the error term for a Newton polynomial is the same as that for a Lagrange polynomial:

$$
f(x) - P_n(x) = \frac{f^{(n+1)}(\xi_x)}{(n+1)!} (x - x_0)(x - x_1) \cdots (x - x_n).
$$

In this particular case, we have

$$
f(x) - P_n(x) = \frac{f^{(3)}(\xi_2)}{3!} (2-1)(2-2.2)(2-3)
$$
  
= 
$$
\frac{1}{30} f^{(3)}(\xi_2).
$$

Since all derivatives are bounded between  $-2$  and 1 over the interval [1,3],  $|f^{(3)}(\xi_2)| \leq 2$  and, therefore, the  $\,$ error has bound

$$
|f(x) - P_n(x)| \le \frac{2}{30} = \frac{1}{15} = .0\overline{6}.
$$

```
In[3681]:= data = {{1, 0.987}, {2.2, -0.123}, {3, 0.432}};
      {xpoints, ypoints} = Transpose[data];
      newtonCoefs = dividedDifference[data, True]
      ystar = interpolator[2, newtonCoefs, xpoints, False]
      Show[
       Plot[\{\text{Abs}[2 (x-1) (x-2.2) (x-3) / 3!], 2/30},
        {x, 1, 3}, PlotLabel → "Error bound at x=2.0"],
       ListPlot[{{2, ystar}}],
       PlotRange → All
      ]
        0.987 - 0.925 0.809375-0.123 0.69375 0
        0.432 0 0
Out[3683]= { 0.987, -0.925, 0.809375}
Out[3684] = -0.0998750000000001
```
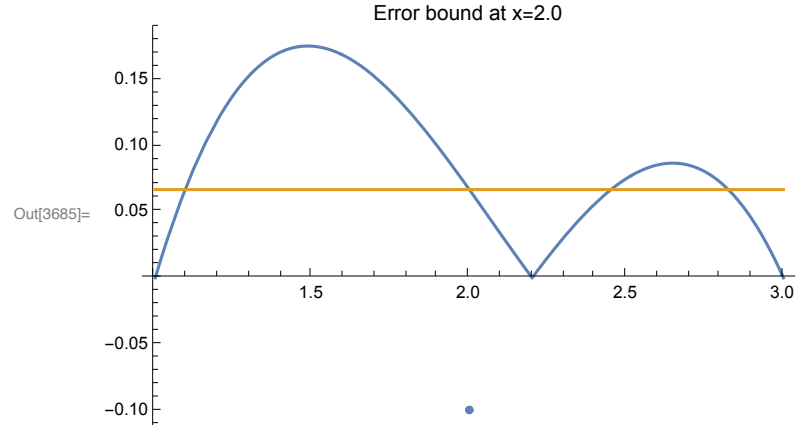